# KS3 ICT

# **Course Outline for Key Stage 3:**

During the three years students will be studying units that will build on what they did at KS2; learning both ICT and Computer Science. The first two year of CS & ICT is broken up into various units, from which students learn and develop a variety of skills using generic software packages, such as E-mail, Spreadsheets and Database to Programming in Scratch and Python.

During year 9 they will build on these skills by contextualising their skills and undertaking project based work to find a solution to set problems.

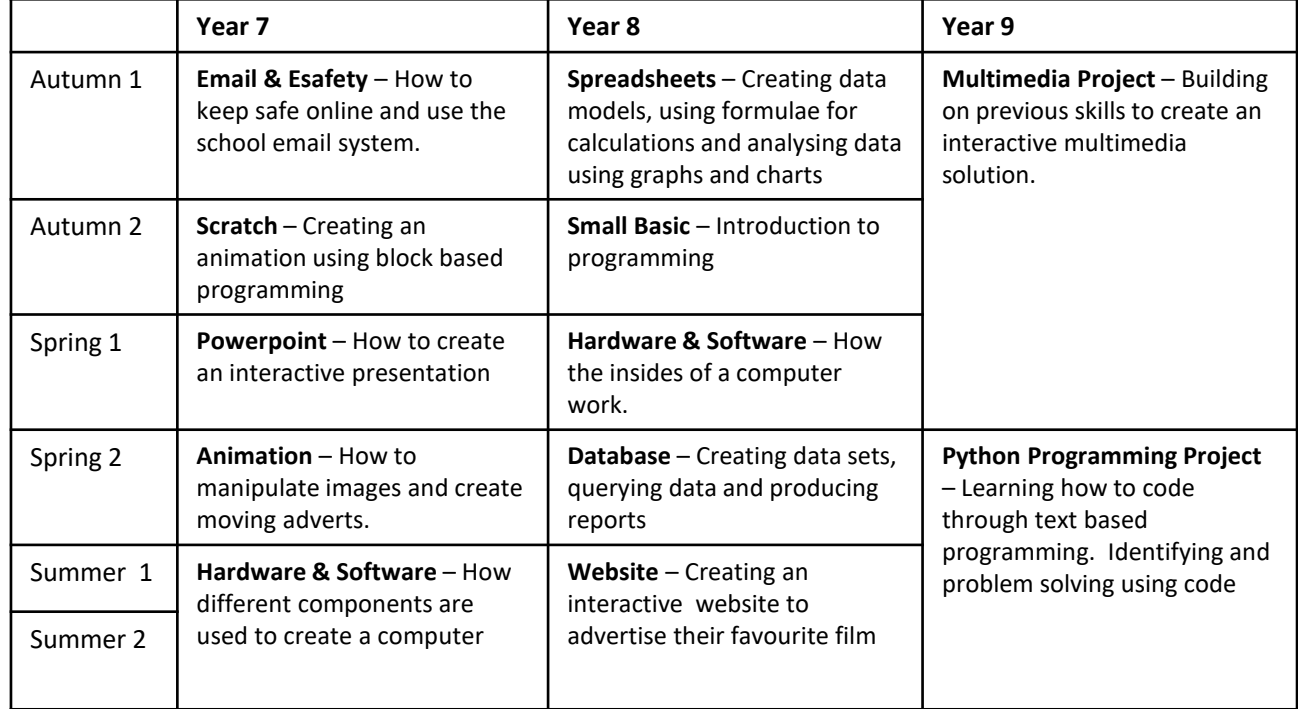

#### **Assessment and feedback:**

• Students will be assessed at the end of each unit. The tests will be practical where they demonstrate key skills and concepts learnt. It will help to ensure understanding is retained for them to build on.

## **How parents/carers can help:**

- Provide your child with resources at home such as books, Internet access and revision material.
- Having a constant dialogue with your child about their learning will help them consolidate their understanding.
- Check and help with homework where possible.
- Encourage your child to attend computer club and enrichment sessions
- Lots of useful videos and help guides on YouTube and **SharePoint**

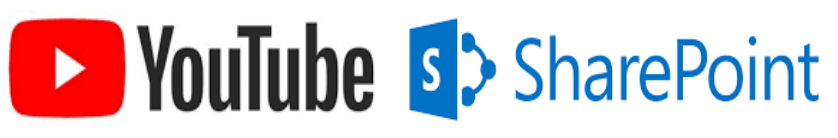

## **Points of contact:**

- Your child's IT teacher
- Mr N Jamal Head of Department [njamal@cityleicester.leicester.sch.uk](mailto:njamal@cityleicester.leicester.sch.uk)

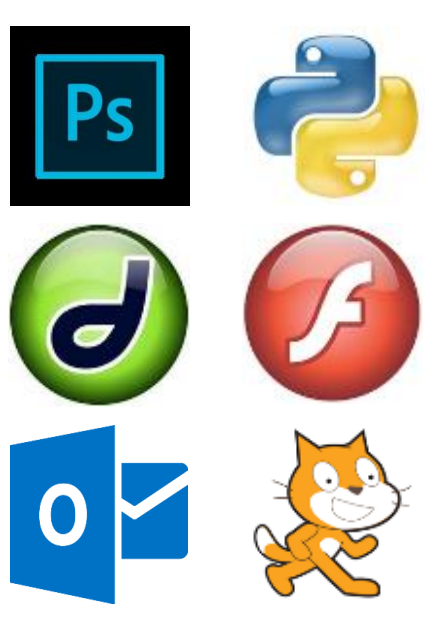